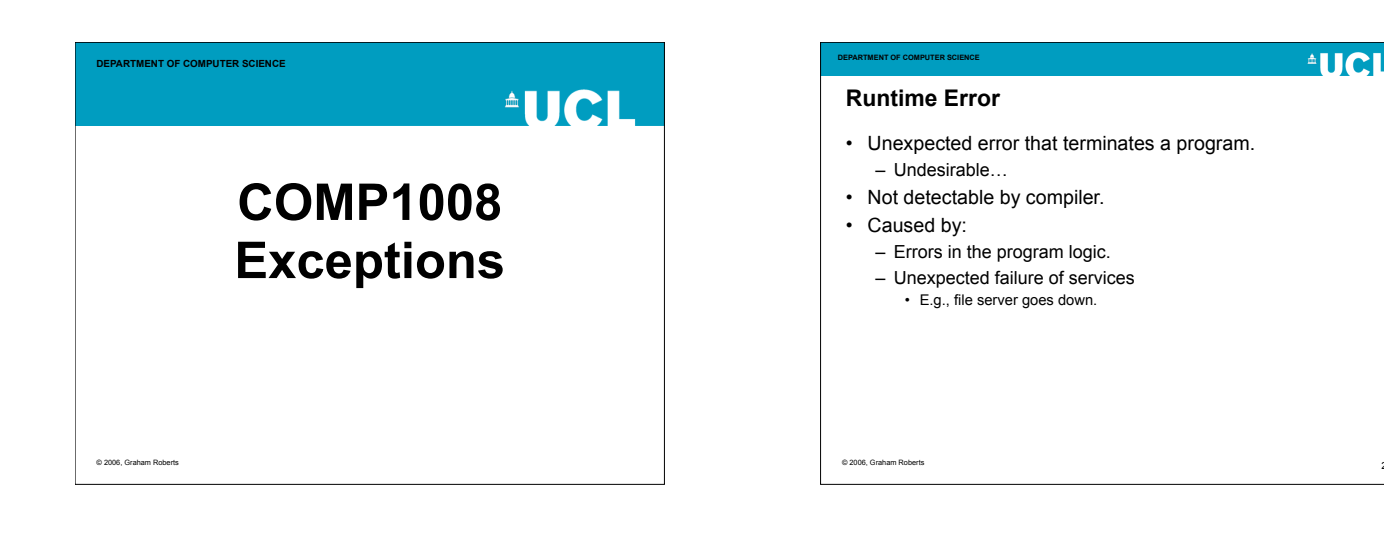

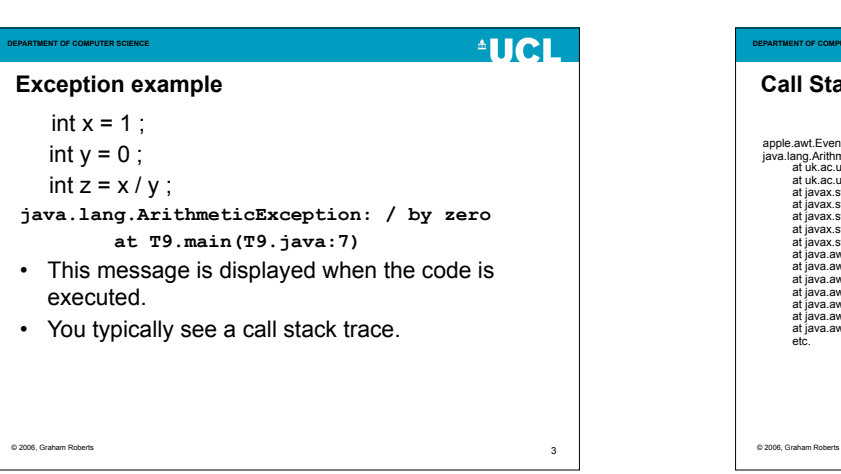

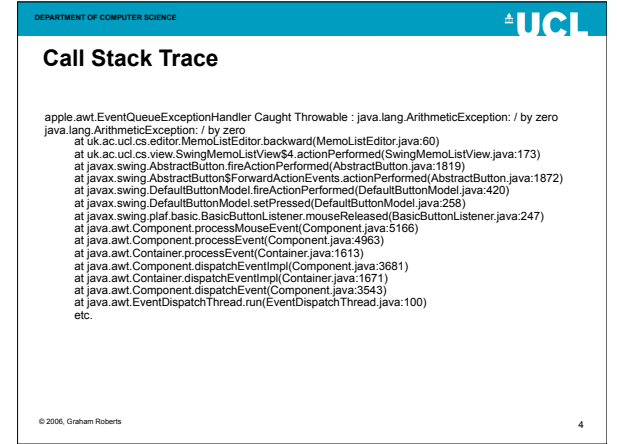

2

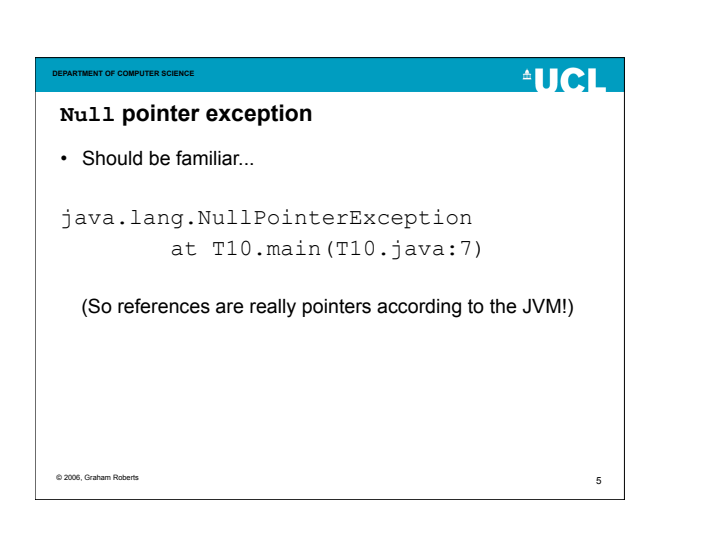

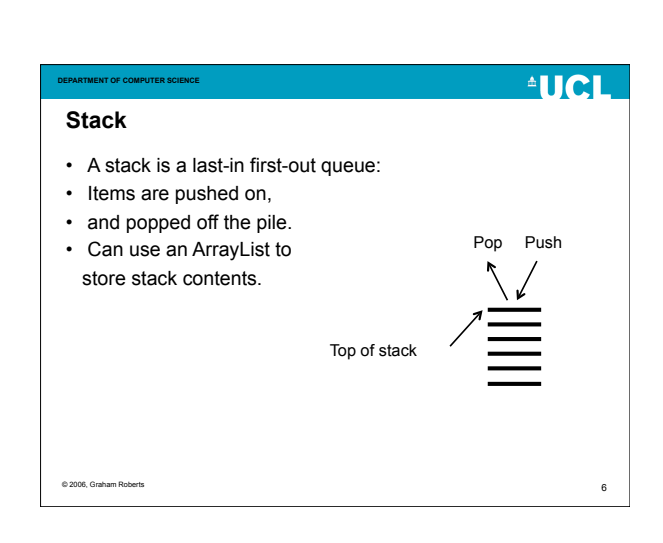

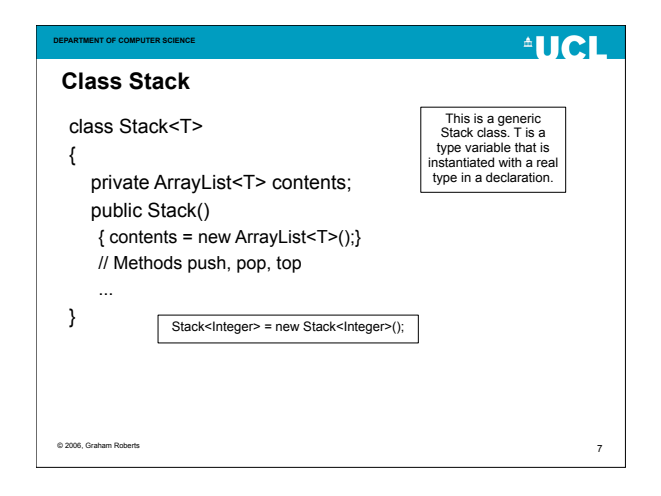

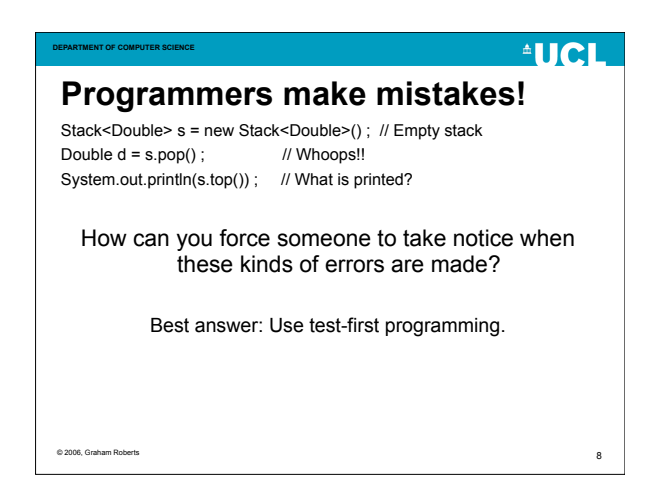

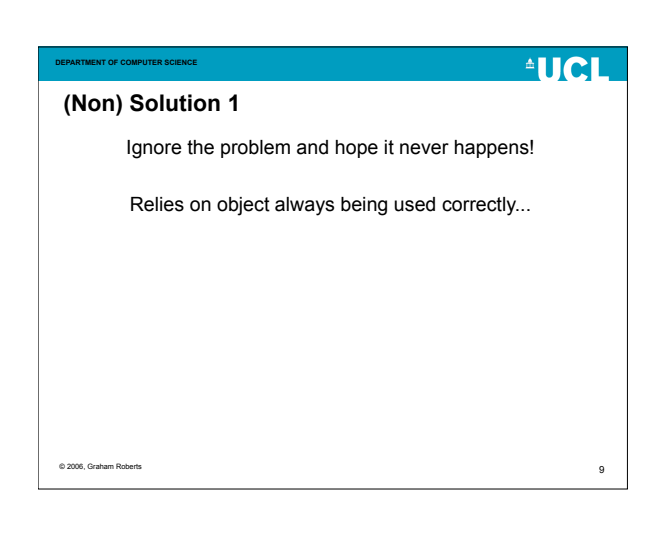

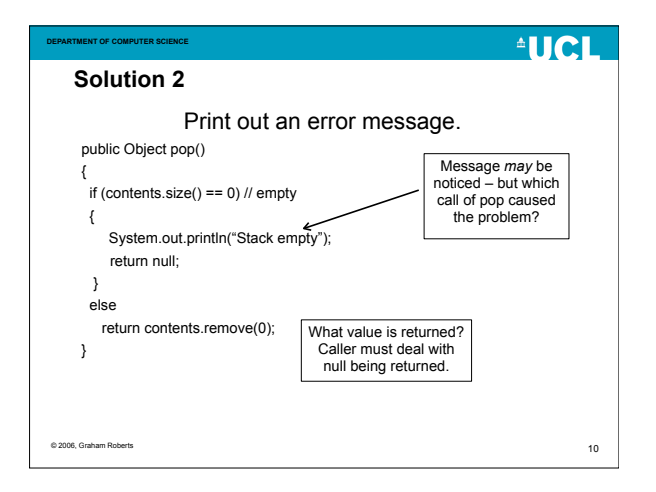

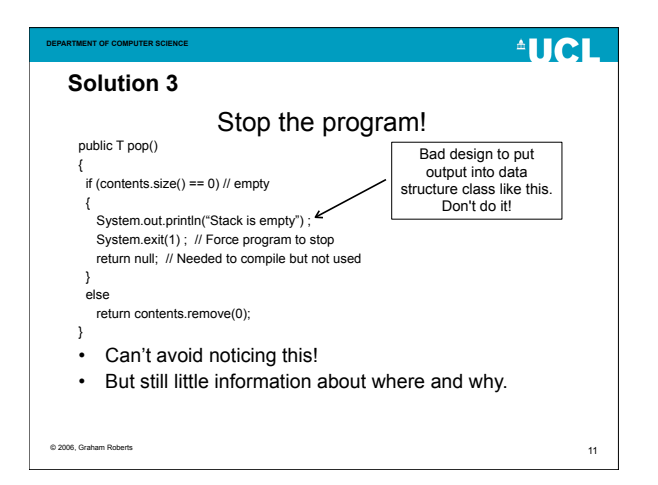

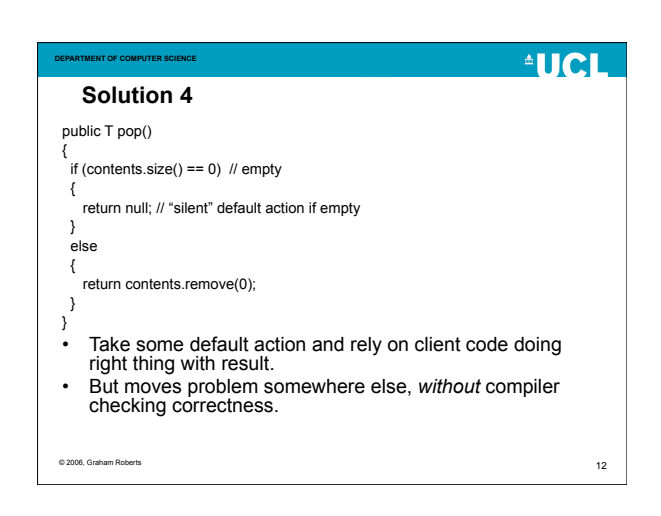

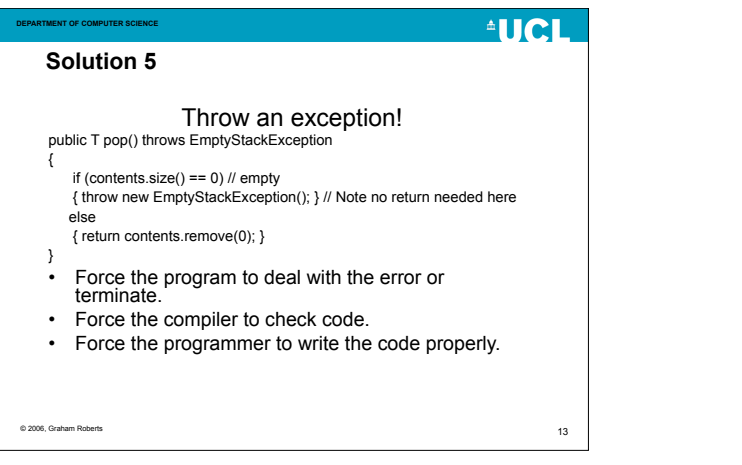

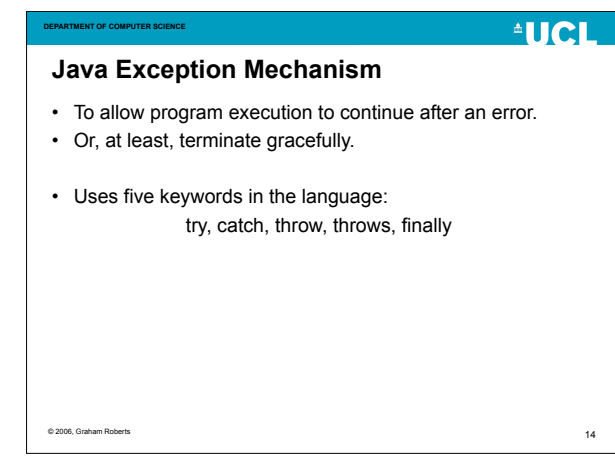

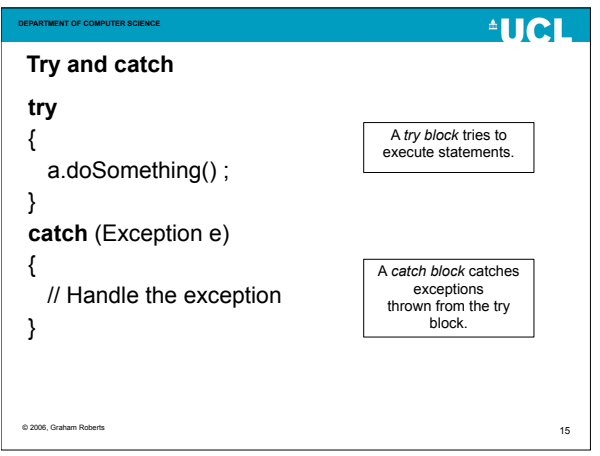

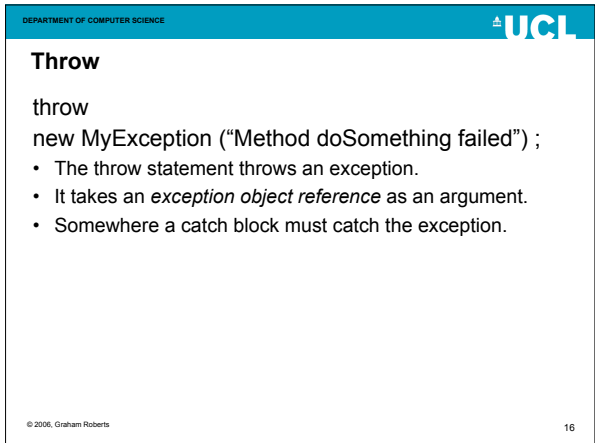

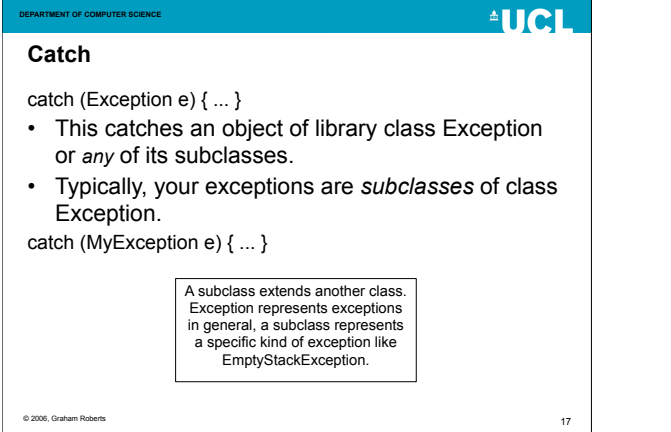

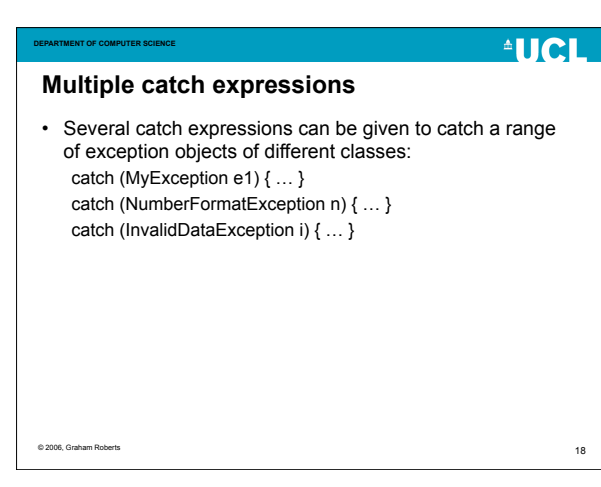

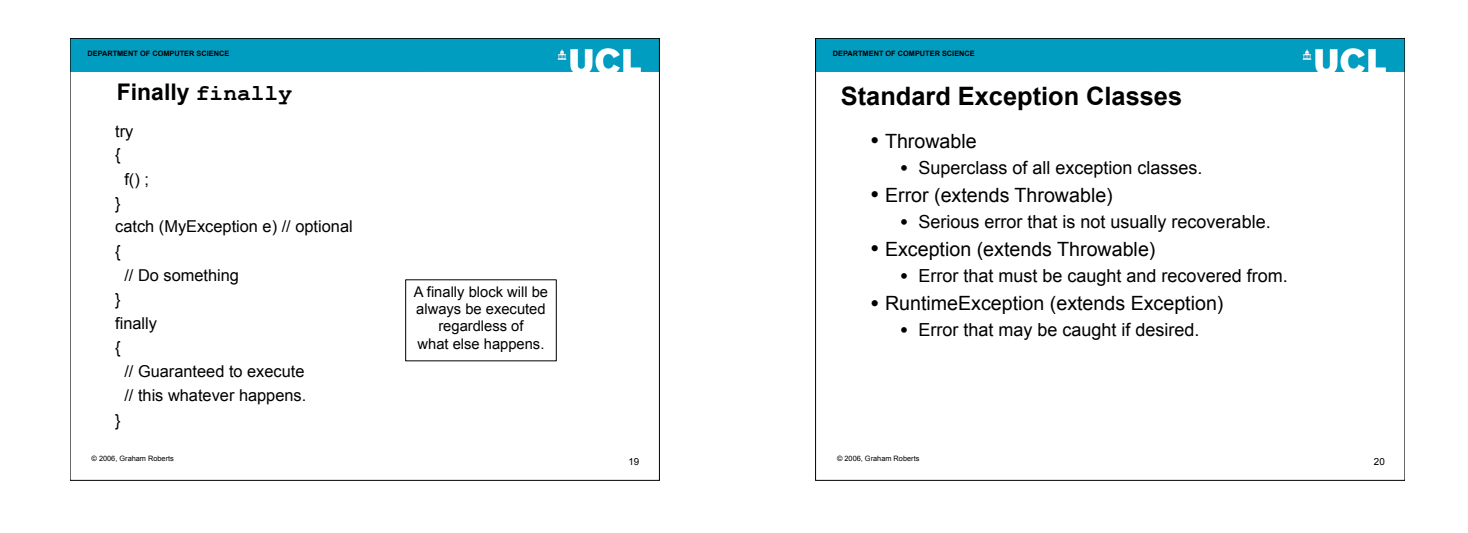

#### **DEPARTMENT OF COMPUTER SCIENCE**

## **class Throwable**

- Throwable provides:
	- A String to store a message about an exception.
	- A method String getMessage() to return the message string.
	- A method printStackTrace.
	- And a few other methods.
- Subclasses extend Throwable and can add further
- variables and methods. • Most, but not all, Exception classes represent exceptions
- that *must* be caught.
	- The compiler will check.
	- A small number of Exception classes represent exceptions that do not need to be caught.

 $21$ 

 $^4$ HCH

© 2006, Graham Rob

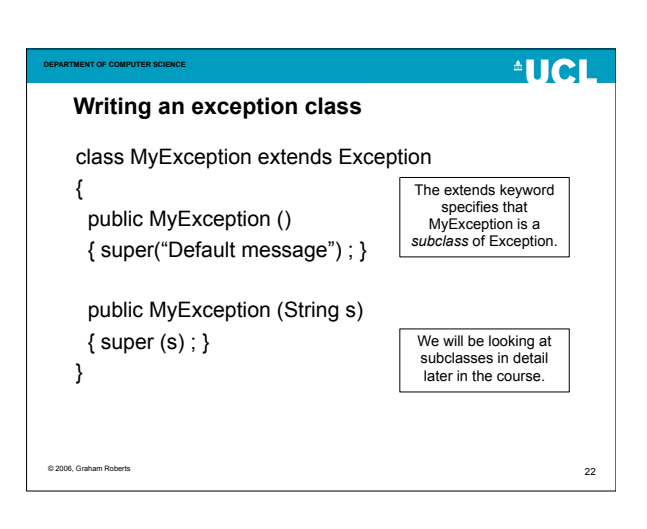

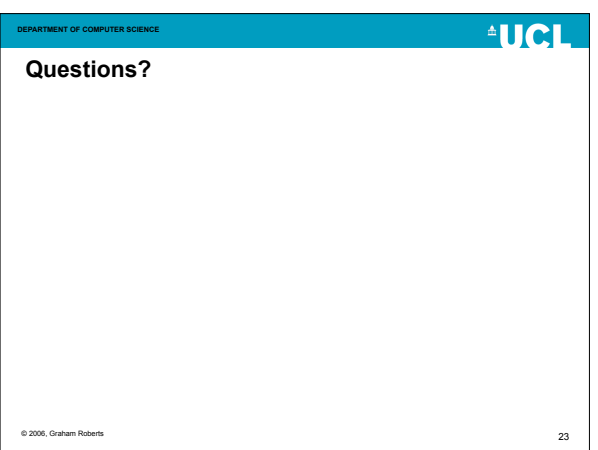

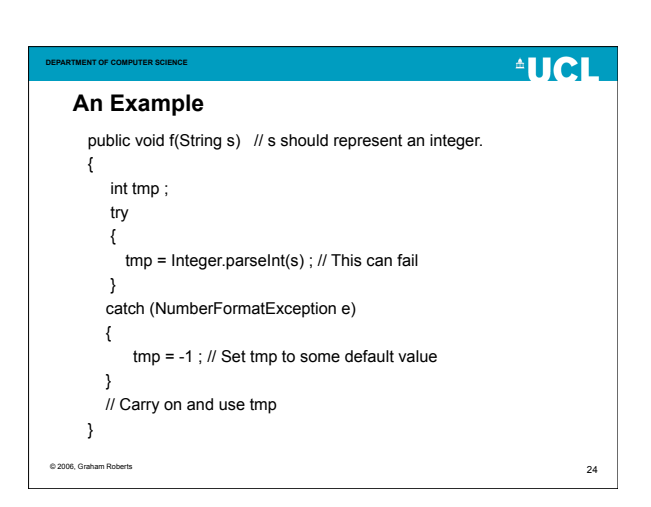

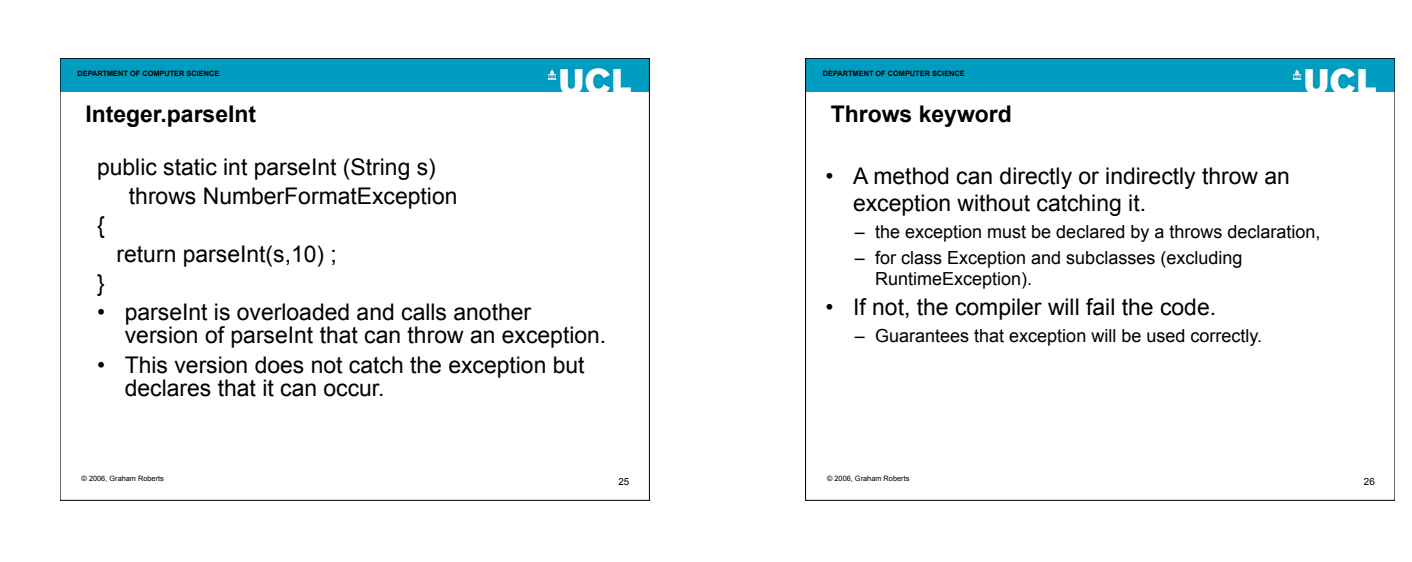

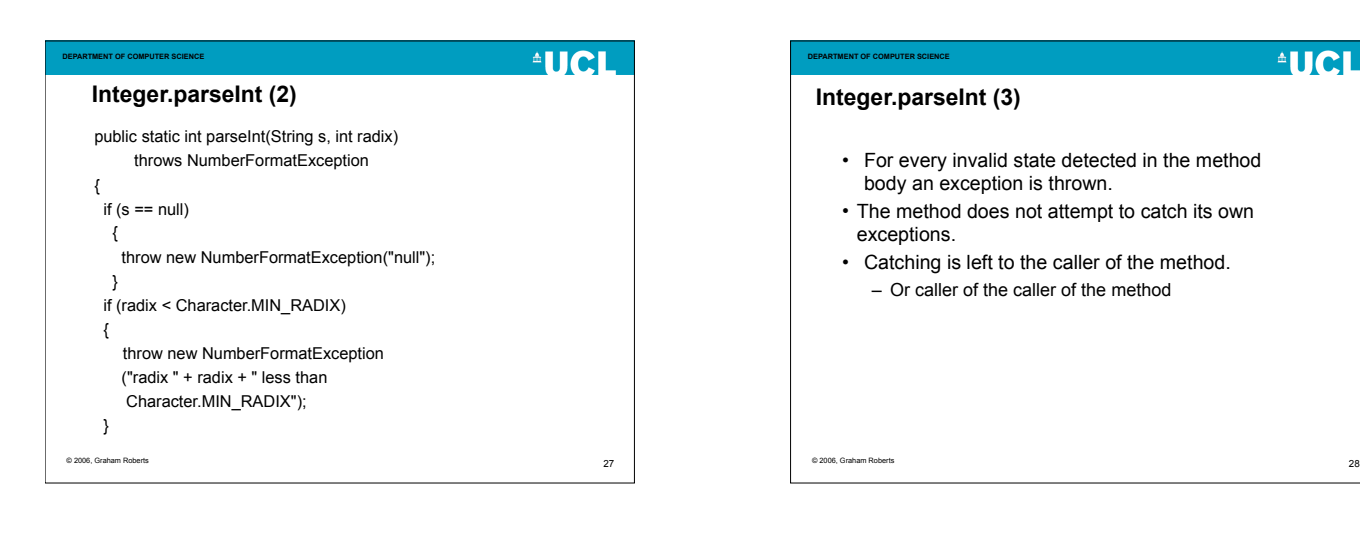

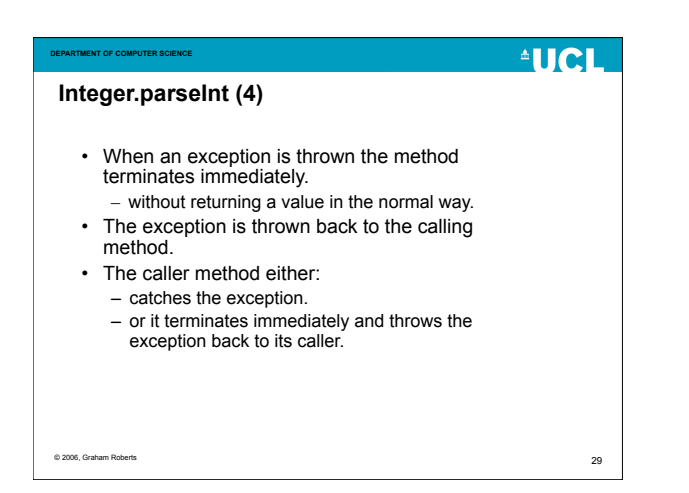

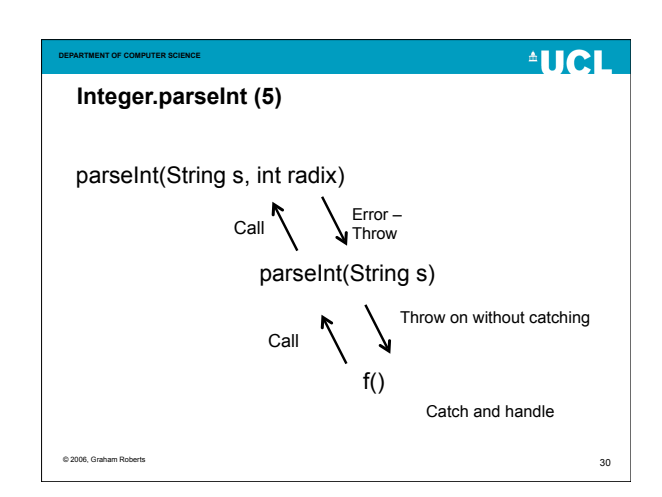

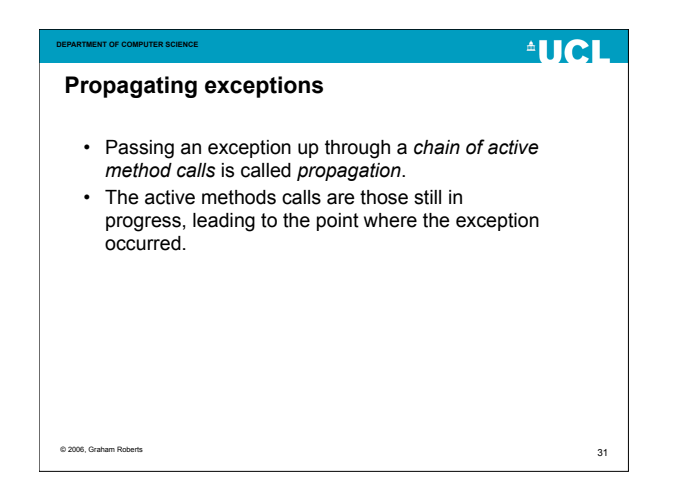

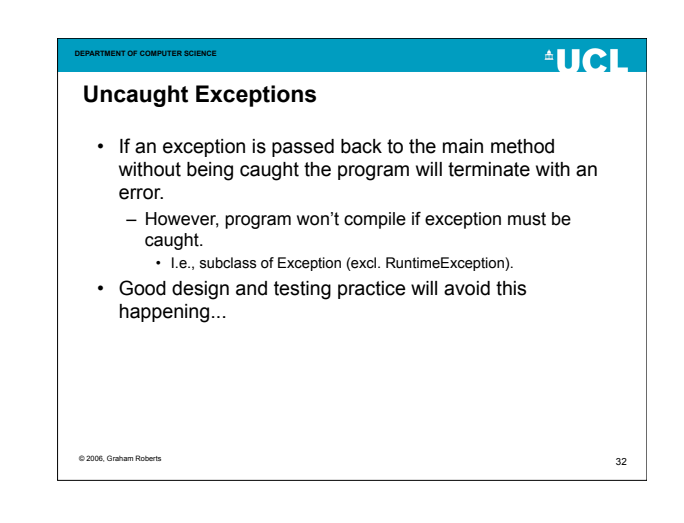

#### **DEPARTMENT OF COMPUTER SCIENCE**

#### $^4$ HCH

33

#### **Stack class revisited…**

- Define a StackException class.
- Any Stack method that can fail should throw an exception (e.g., empty/full stack).
- Stack does *not* catch its own exceptions.
- Clients of Stack *must* be prepared to catch the exceptions. – The calling method, or a method that calls it, must have a catch block for the exception.

© 2006, Graham Roberts

#### String s; try {

aStack) {

**DEPARTMENT OF COMPUTER SCIENCE Stack client**

s = aStack.pop();

.<br>catch (StackException e) { // Do something to recover

public void aMethod(Stack<String> Or

## // from problem

#### // ... rest of method }

 $@ 2006$ , G

}

}

### public void aMethod(Stack<String> aStack) throws StackException {

 String s = aStack.pop(); // ... rest of method

}

# The method or a method that calls it

must contain the catch block.

34

 $^4$ HCI

#### **AUCL AUCL DEPARTMENT OF COMPUTER SCIENCE DEPARTMENT OF COMPUTER SCIENCE When to use Exceptions Issues…** • The normal sequence of events fails. • Too many exceptions require too many try/catch – I/O and user action. blocks. – Method cannot proceed and there is no practical return value – Complicates code. – Can reduce readability. (e.g., parseInt). – Many methods need throws declaration. – Need to return control to a method at top of call stack. • But can simplify. • *Not* a substitute for using return. – Some code is written assuming no errors, so simpler. • A balance is needed.© 2006, Graham Roberts © 2006, Graham Roberts 35 36

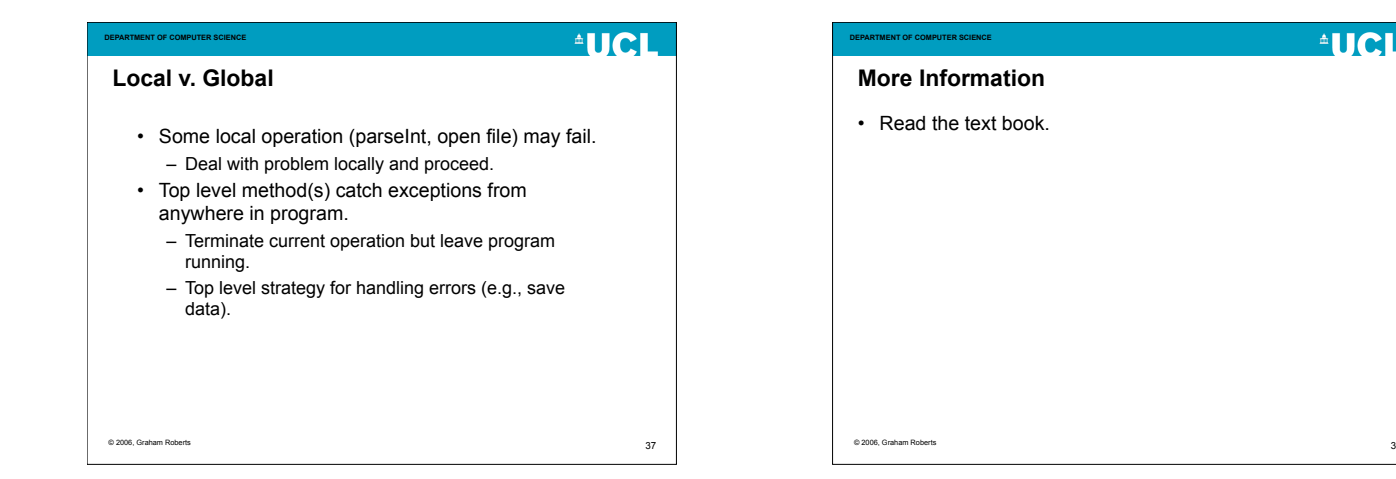

38

#### **DEPARTMENT OF COMPUTER SCIENCE**

#### **AUCL**

#### **Summary**

- Exceptions allow errors to be represented and handled in a safe way.
- Java uses the try, catch & throw mechanism.
- Throwing an exception forces client code to do something.
- Don't forget finally.

© 2006, Graham Roberts

39